# **Trem da Vale entre Ouro Preto e Mariana terá programação especial no mês do natal**

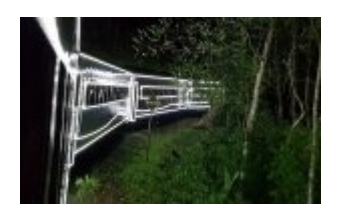

Já imaginou como seria viajar no mesmo trem que o Papai Noel? Assim vão ser os passeios noturnos do Trem da Vale, entre as cidades históricas de Ouro Preto e Mariana, no período de 7 a 23 de dezembro. Os trens, com saída a partir das 19h, contarão ainda com uma decoração especial com luzes natalinas. Os passageiros que participarem destas viagens poderão interagir e tirar fotos com o bom velhinho.

A ação integra a programação do Natal de Luz, promovido pela Prefeitura de Mariana, que contará com atrações artísticas ao longo de todo o mês, além da decoração da cidade.

## **Tarifas**

#### **Tarifa especial para Moradores de Ouro Preto e Mariana**

Ao longo de todo o mês de dezembro, moradores de Ouro Preto e Mariana poderão fazer os passeios de trens em qualquer horário pagando uma tarifa especial: R\$ 10, a ida, e R\$ 15 a ida e volta. A compra das passagens com o preço diferenciado deve ser feita nas Estações Ferroviárias, mediante apresentação de documento de identificação e comprovante de residência.

#### **Experiência all inclusive**

As viagens noturnas no carro panorâmico serão diferenciadas e incluirão acesso a serviços de alimentação e bebidas ilimitados durante todo o trajeto. A compra dos bilhetes para esses passeios deve ser feita diretamente com a Cafeteria Vagão.

#### **Demais tarifas**

As passagens com as demais tarifas podem ser adquiridas no site do Trem da Vale e também nas Estações Ferroviárias de Ouro Preto e Mariana.

### **Programe-se para viajar**

Conheça a programação completa dos passeios noturnos e também das viagens tradicionais diurnas do Trem da Vale no mês de dezembro, além de informações sobre as tarifas. Acesse a página do Trem, [clicando aqui .](http://www.vale.com/brasil/PT/business/logistics/railways/trem-turistico-ouro-preto-mariana/Paginas/default.aspx) Qualquer dúvida, ligue para o Alô Ferrovias: 0800 285 7000.

*https://territorionoticias.com.br/noticia/1224/trem-da-vale-entre-ouro-preto-e-mariana-tera-programacao-especial-no-mes-do-natal em 30/04/2024 07:49*